## EBPA3VЙGKAŽ SKOHOMMUTEKAŽ BODS No EAOCRU C-RU.AA24.B.00571/2 **Серия RU** № 0274573 ОРГАН ПО СЕРТИФИКАЦИИ продукции и услуг акционерного общества «Кубанский центр сертификации и экспертизы «Кубань-Тест». Место нахождения: 350000, Россия, Краснодарский край, город Краснодар, улица Красная, 124. Адрес места осуществления деятельности: 350000, Россия, Краснодарский край, город Краснодар, улица Красная, 124, этаж 4 помещение № 161; этаж 10 помещения № 5, № 141, № 16, № 17; этаж 11 помещение № 20. Аттестат аккредитации № RA.RU.10AЯ24 зарегистрирован 12.01.2015. Номер телефона (861) 290-10-40, адрес электронной почты: info@kubtest.ru. ЗАЯВИТЕЛЬ общество с ограниченной ответственностью "Пласт Тим", место нахождения и адрес места осуществления деятельности: 215113, Россия, Смоленская область, Вяземский район, город Вязьма, улица Панино, дом 7. Основной государственный регистрационный номер: 1037739444093, номер-телефона: +7(495)7895095, адрес электронной почты: info@gc-focus.ru ИЗГОТОВИТЕЛЬ общество с ограниченной ответственностью "Пласт Тим", место нахождения и адрес места осуществления деятельности по изготовлению продукции: 215113, Россия, Смоленская область. Вяземский район, город Вязьма, улица Панино, дом 7. ПРОДУКЦИЯ мебель детская бытовая из-пластмасс в наборах, комплектах и отдельными предметами (смотри приложение бланк № 0703592), изготовлена в соответствии с ГОСТ 16371-2014 «Мебель. Общие технические условия», ГОСТ 19917-2014 «Мебель для сидения и лежания. Общие технические условия» по ТО 31.09.14-001-54959839-2021 «Изделия детской мебели. Техническое описание». Серийный выпуск КОД ТН ВЭД ЕАЭС 9403700008, 9401800009 (смотри приложение бланк № 0703592) СООТВЕТСТВУЕТ ТРЕБОВАНИЯМ технического регламента Таможенного союза ТР ТС 025/2012 «О безопасности мебельной продукции»

СЕРТИФИКАТ СООТВЕТСТВИЯ ВЫДАН НА ОСНОВАНИИ протокола испытаний испытательной лаборатории промышленной продукции Автономной некоммерческой организации «Центр Сертификации и исследований «Метроном» № 678-13608-2021 от 02.04.2021, аттестат аккредитации № RA.RU.21ДМ80; акта о результатах анализа состояния производства № 157-1/21 от 05.04.2021. Схема сертификации 1с.

## **ДОПОЛНИТЕЛЬНАЯ ИНФОРМАЦИЯ**

NOПОЛНИТЕЛЬНАЯ ИНФОРМАЦИЯ ГОСТ 19917-2014 «Мебель для сидения и лежания. Общие технические условия» п.п. 5.2.3, 5.2.16, 5.2.18, ГОСТ 16371-2014 «Мебель. Общие технические условия» п.п. 5.2.5, 5.3.1, 7.5.2.5, 5.3.1, 7.5.2 06.04.2026 CREAT 12 месяцев, мебели корпусной - 18 месяцев.

СРОК ДЕЙСТВИЯ С 07.04.2021

ВКЛЮЧИТЕЛЬНО

Руководитель (уполномоченное лицо) органа по сертификации

Эксперт (эксперт-аудитор). (эксперты (эксперты-аудиторы))

**IIO** Для сертнфикатов

Агеева Виктория <u>(</u>  $\overline{16}$ un Ламина Зинаи HZDeeRHa

EAEPA

## ЗРАЗИЙСКИЙ ЭКОНОМИЧЕСКИЙ СОЮЗ

## ПРИЛОЖЕНИЕ

К СЕРТИФИКАТУ СООТВЕТСТВИЯ № ЕАЭС RU C-RU.AЯ24.B.00571/21 Серия RU № 0703592

Перечень продукции, на которую распространяется действие сертификата соответствия

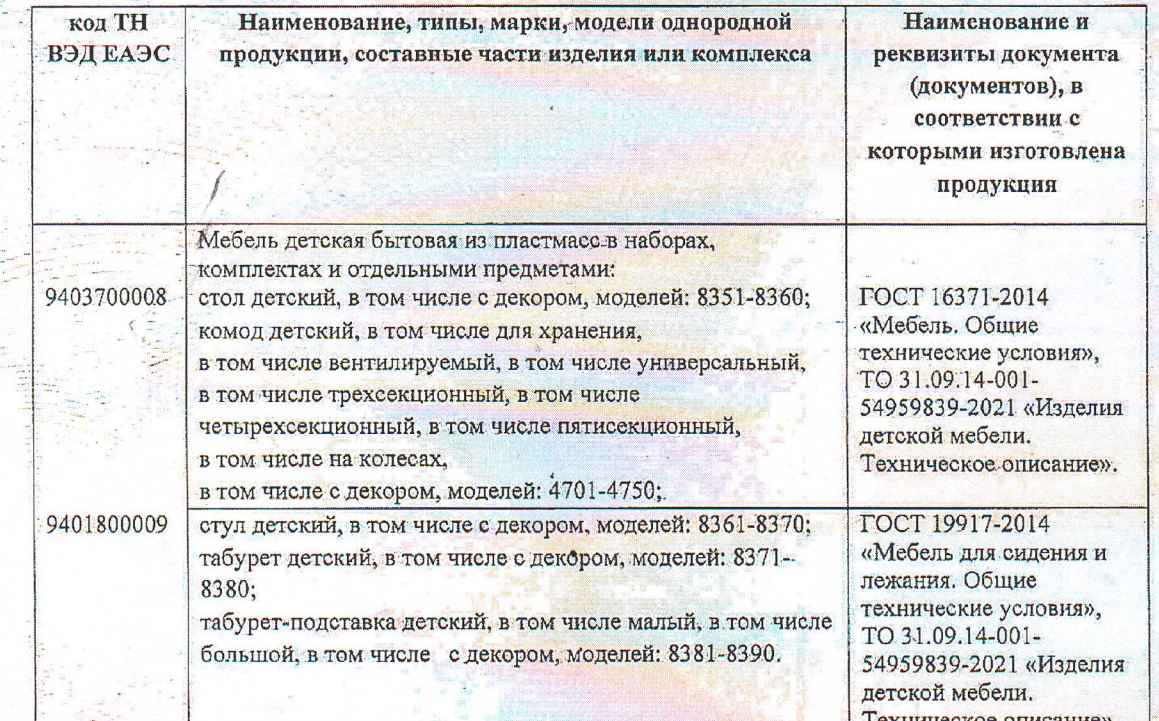

Руководитель (уполномоченное Эксперт (эксперт-аудитор)

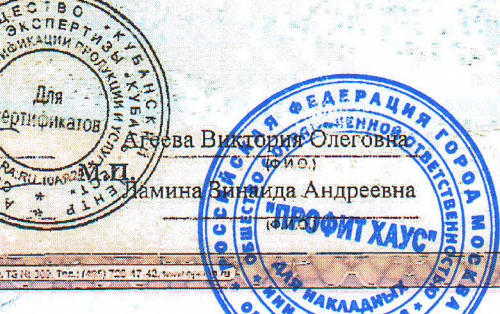

0770037